22/3/2018 Revista INDEX DE ENFERMERIA (Edición digital) ISSN: 1699-5988

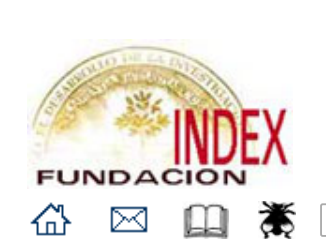

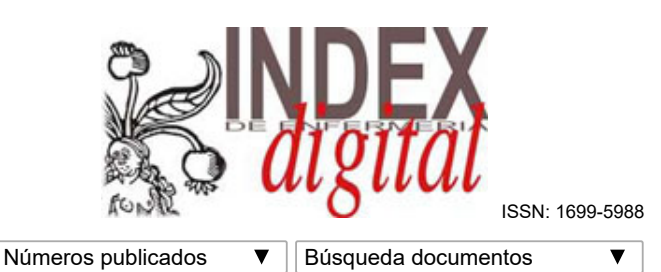

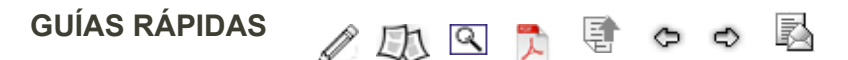

## 10 pasos para escribir una Nota de Prensa con los resultados de Investigación

## [Manuel](javascript:na_open_window() [Amezcua](javascript:na_open_window()

Grupo de Estudios Documentales, Fundación Index, España

Index de Enfermería [Index Enferm] 2017; 26(3): 151

## Cómo citar este documento

Amezcua, Manuel. 10 pasos para escribir una Nota de Prensa con los resultados de Investigación. Index de Enfermería [Index Enferm] (edición digital) 2017; 26(3). Disponible en <http://www.index-f.com/indexenfermeria/v26n3/2633.php> Consultado el 22 de Marzo de 2018

- 1. Clarifica primero cuál es el producto de tu investigación y el mensaje principal que deseas transmitir. Tu reputación no será suficiente para captar la atención de los periodistas, la indefinición del mensaje producirá desidia en el medio de comunicación.
- 2. Escribe un Titular en no más de 12 palabras que indique con claridad el producto de la investigación. Mejor utiliza la técnica de los títulos llenos: frases afirmativas con estructura gramatical. Cuidado con las exageraciones, un mensaje erróneo puede convertirse en una pesadilla.
- 3. Redacta una Entradilla o resumen de 40 palabras que contenga los principales conceptos o palabras clave, describiendo el mensaje principal. Ten en cuenta que las arañas de los motores de búsqueda electrónicos suelen rastrear sobre las 90 primeras palabras.
- 4. Escribe en 500 palabras el cuerpo de la noticia, respondiendo a las preguntas ¿qué?, ¿quién?, ¿cómo?, ¿cuándo?, ¿dónde?, ¿por qué?, y ¿para qué?, ordenándolo según lo más importante, que ha de ocupar la mayor parte del texto. Procura cubrir las expectativas despertadas con el titular. Veracidad, actualidad y honestidad son los

ingredientes de toda noticia. Evita reiteraciones innecesarias y escribe con las tres C (claridad, concisión y corrección). Si va a ser remitida en línea, incluye enlaces en las palabras que identifican la institución, el estudio, programa, proyecto, etc. Evita la publicidad comercial.

- 5. Anota la información de contacto, con el nombre de la persona responsable, cargo, nombre de la entidad, teléfono/fax, e-mail y url si se dispone de ella. Si tu entidad cuenta con un gabinete de prensa, utilízalo, ellos saben cómo hacerlo para que tu noticia tenga la mayor repercusión.
- 6. Acompaña tres ilustraciones o fotografías relacionadas directamente con la noticia. Una buena idea es proporcionar el enlace a galerías fotográficas o videos de elaboración propia o institucional que estén alojados en la red.
- 7. Anexa material opcional, como informes o memorias y enlaces a webs o material en línea que ayude a ampliar información sobre la noticia. De especial interés resulta proporcionar información detallada sobre el grupo o entidad que genera la noticia. Pero recuerda esto: si algo no quieres que aparezca, no lo digas.
- 8. Como complemento puedes convocar una rueda de prensa con los medios de comunicación, indicando el lugar, fecha y hora, para ampliar información y responder a preguntas de los periodistas. Una persona agradable, bien informada y con habilidades de comunicación hará más seductora la noticia.
- 9. Remite la nota de prensa a tu lista de contactos, que incluya los medios de comunicación tradicionales (prensa, radio, revistas y televisión) y otros especializados en divulgación científica. Pon especial énfasis en los medios electrónicos y en las revistas profesionales y noticiarios del ramo.

22/3/2018 Revista INDEX DE ENFERMERIA (Edición digital) ISSN: 1699-5988

10. Una vez aparecida la noticia, promociónala a través de la RRSS. Hay herramientas y buscadores que te permiten hacer un seguimiento del impacto de la noticia. Ejerce tu derecho a la rectificación y la réplica ante distorsiones en el mensaje o respuestas poco edificantes.

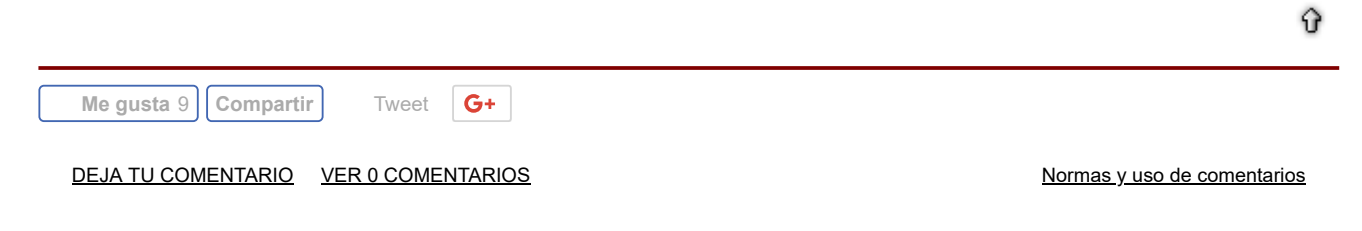

<span id="page-1-0"></span><u>[Inicio](http://www.index-f.com/) | Qué es Index | [Servicios](http://www.index-f.com/servi.php) | [Búsquedas bibliográficas](http://www.index-f.com/busquedas.php) | [Campus Findex](http://www.index-f.com/formacion/) | [Investigación cualitativa](http://www.index-f.com/cuali/lic.php) | [Evidencia científica](http://www.index-f.com/blog_oebe/?page_id=5) | [Hemeroteca Cantárida](http://www.index-f.com/hemeroteca.php) | [Index Solidaridad](http://www.index-f.com/solidar.php) |<br>[Noticias](http://www.index-f.com/blog/)  | [Librería](http://www.index-f.com/publicac.php) | [Casa de Mágina](http://www.index-f.com/casamagina/inicio.php) | Invesc</u>

FUNDACION INDEX Apartado de correos nº 734 18080 Granada, España - Tel/fax: +34-958-293304  $\boxtimes$